**Guide rédactionnel à l'usage des étudiants du collégial**

**Collège communautaire du Nouveau-Brunswick – Campus de Dieppe**

**Université Sainte-Anne**

**Mai 2013**

Ce guide a été développé dans le cadre d'un projet collaboratif entre le Collège communautaire du Nouveau-Brunswick – Campus de Dieppe et l'Université Sainte-Anne. Il a pour but de doter les deux établissements, leur corps professoral et leurs étudiantes et étudiants d'un outil qui permet une uniformisation de la présentation et de la rédaction des travaux au collège. Toutefois, son but n'est pas d'imposer des normes rédactionnelles. Les normes stylistiques changent selon la discipline et les professeurs peuvent imposer à leurs étudiantes et étudiants des normes différentes. Il est alors important pour ces derniers de consulter leur professeure ou professeur pour plus de précision quant au style à utiliser.

Le guide est basé sur les exigences fournies par l'American Psychological Association (APA). Le style de l'APA est très souvent celui qu'on privilégie en sciences humaines dans les collèges de langue anglaise et, de plus en plus, dans ceux de langue française qui l'adaptent au français contemporain, notamment au Canada. Nous présenterons ici les adaptations les plus courantes chez les francophones du collégial. Ce document de référence n'a pas la prétention d'être un guide exhaustif des normes de l'APA. En nous y référant, nous visons plutôt la présentation de paramètres clairs et précis pour la mise en forme, la simplification des notices bibliographiques ainsi que l'établissement de balises permettant de citer sans s'approprier indûment des idées d'auteurs consultés. Pour une référence plus détaillée, le lecteur est prié de consulter le manuel proprement dit<sup>1</sup> ou le site d'appui au style de l'APA<sup>2</sup>.

<sup>1</sup>American Psychological Association. (2010). *Publication manual of the American Psychological*  Association (6<sup>e</sup> éd.). Washington, DC : auteur.

 $2$  Angeli, E., Wagner, J., Lawrick, E., Moore, K., Anderson, M., Soderlund, L. et Brizee, A. (2010, 5 mai). *General format*. Récupéré de http://owl.english.purdue.edu/owl/resource/560/01/

## **La mise en page**

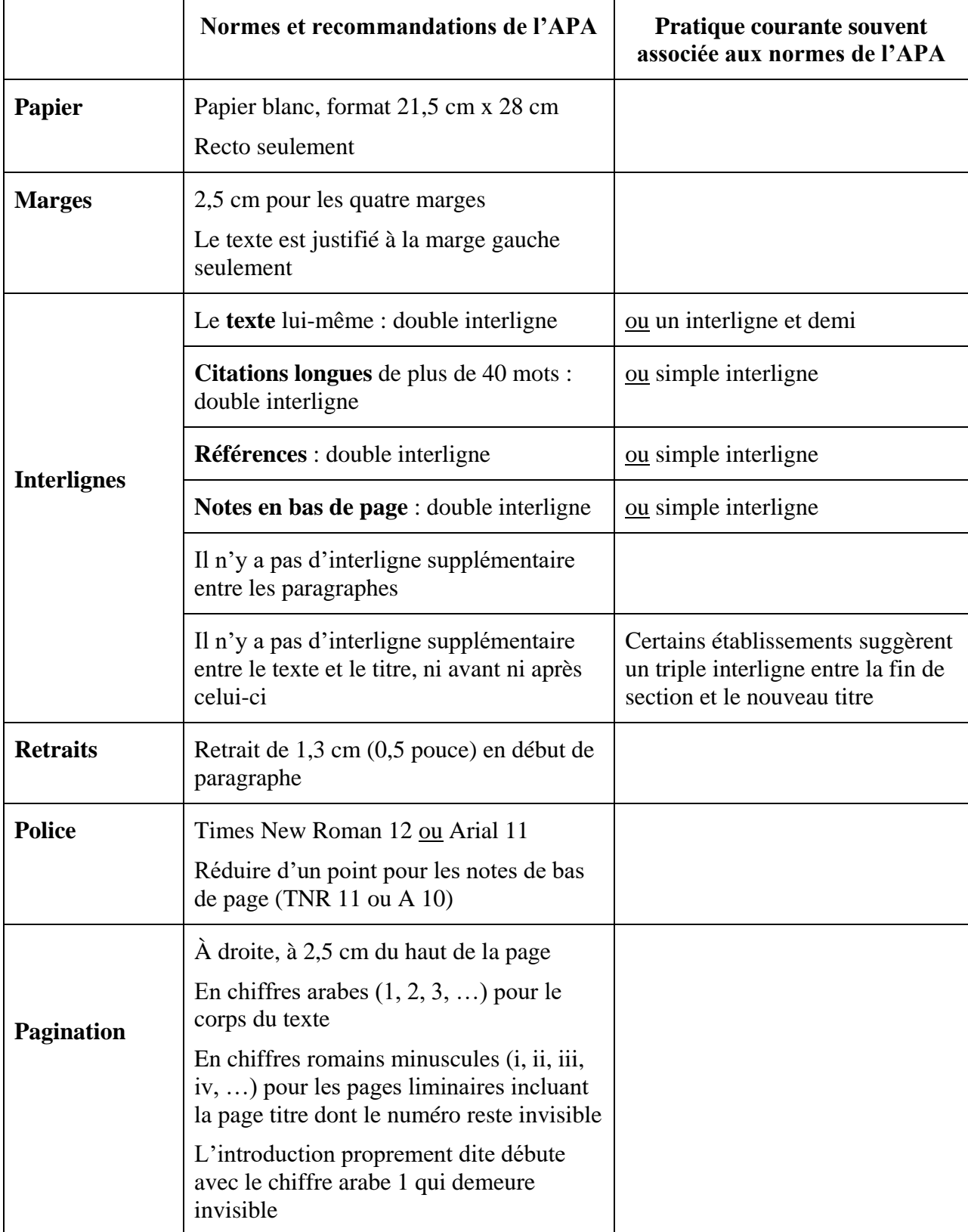

### **Les divisions et titres**

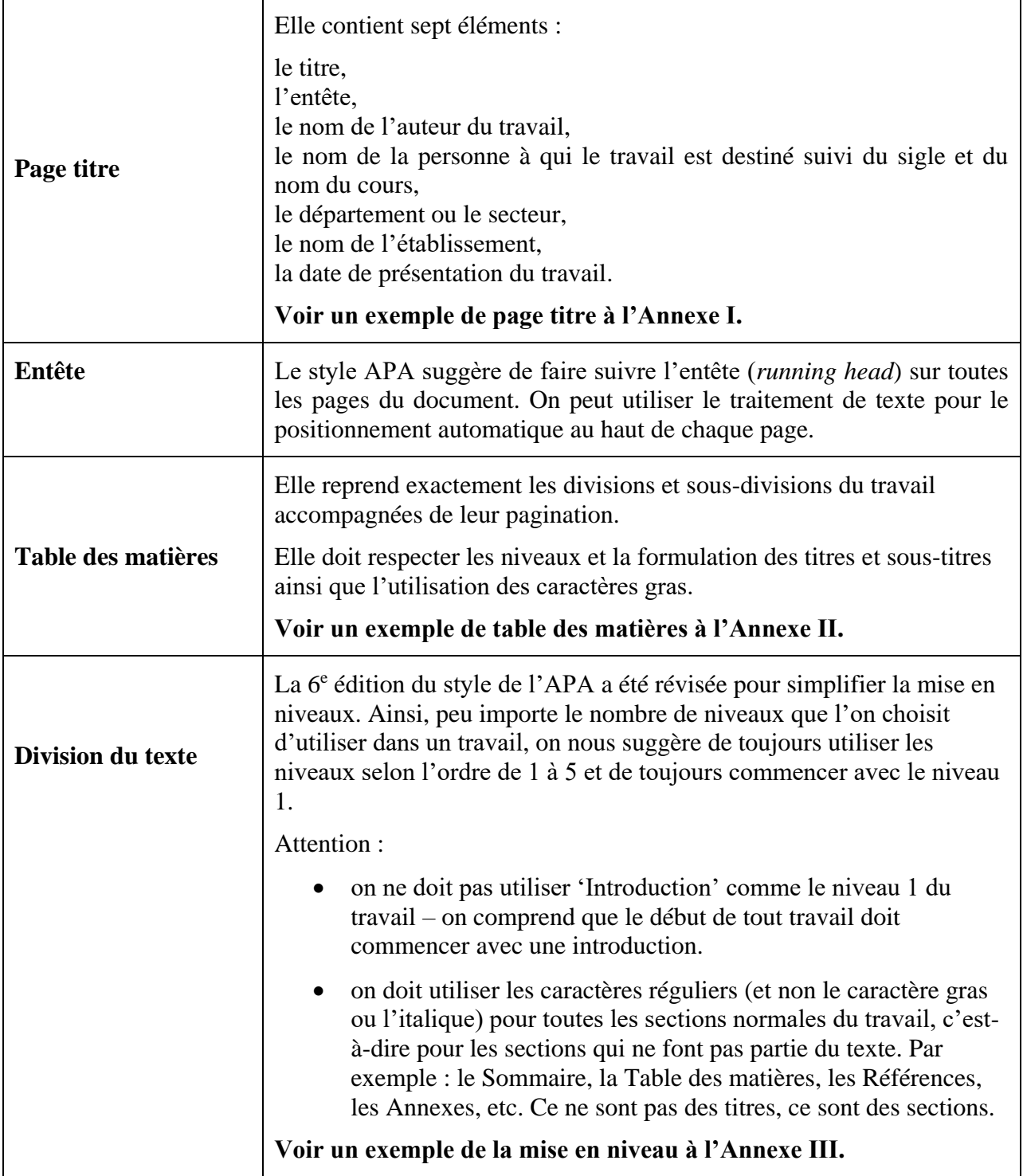

### **Adaptations françaises de l'APA**

Comme il n'existe pas de traduction officielle des normes de l'APA, nous avons consulté diverses pratiques et suggestions, et nous proposons ici les adaptations suivantes.

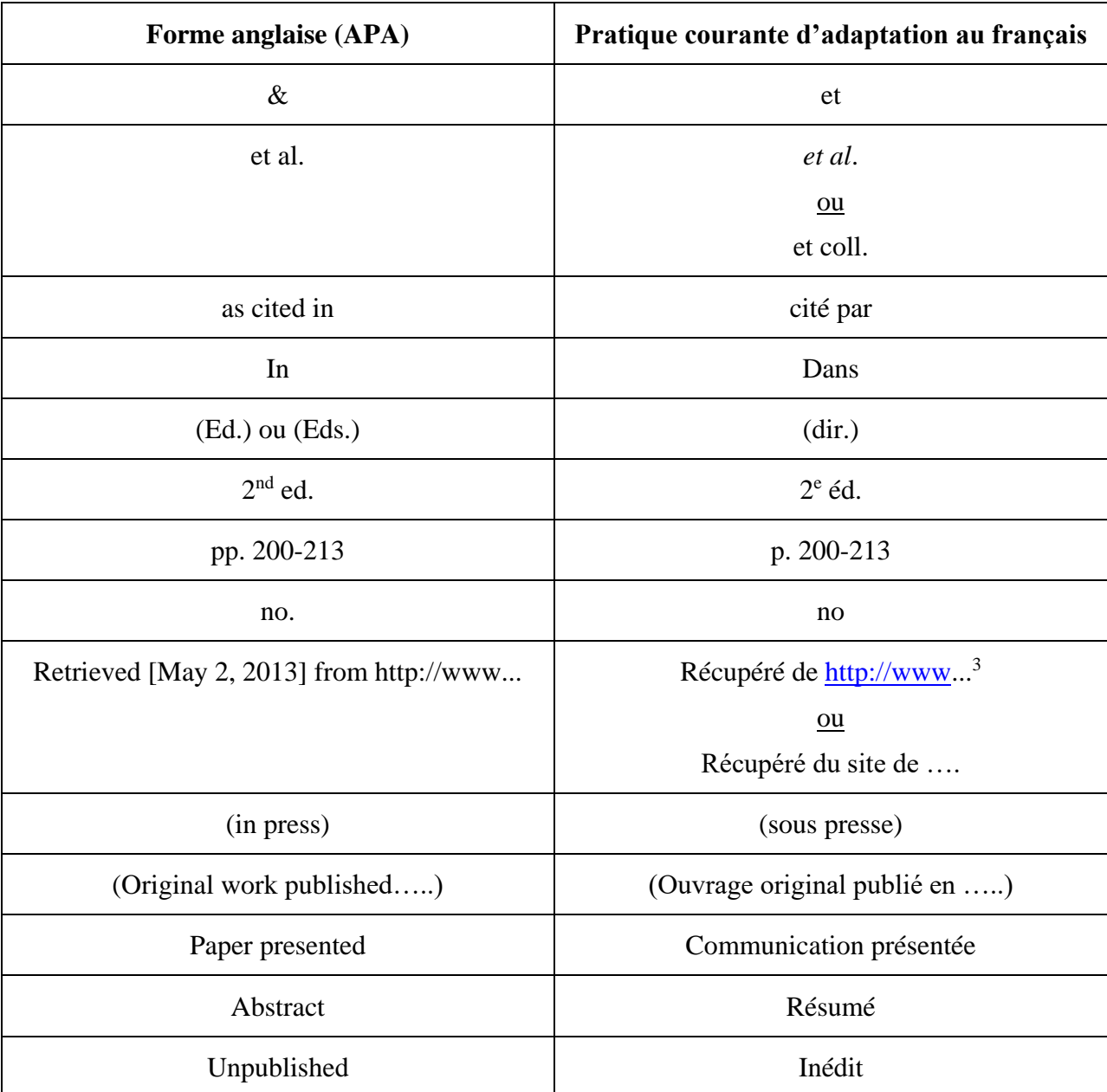

3 Depuis sa 6<sup>e</sup> édition, l'APA supprime la date de consultation dans Internet. Les termes comme « consulté le… » suivis de la date ne sont plus nécessaires dans la bibliographie ou ailleurs dans le texte.

## **Présentation des références bibliographiques**

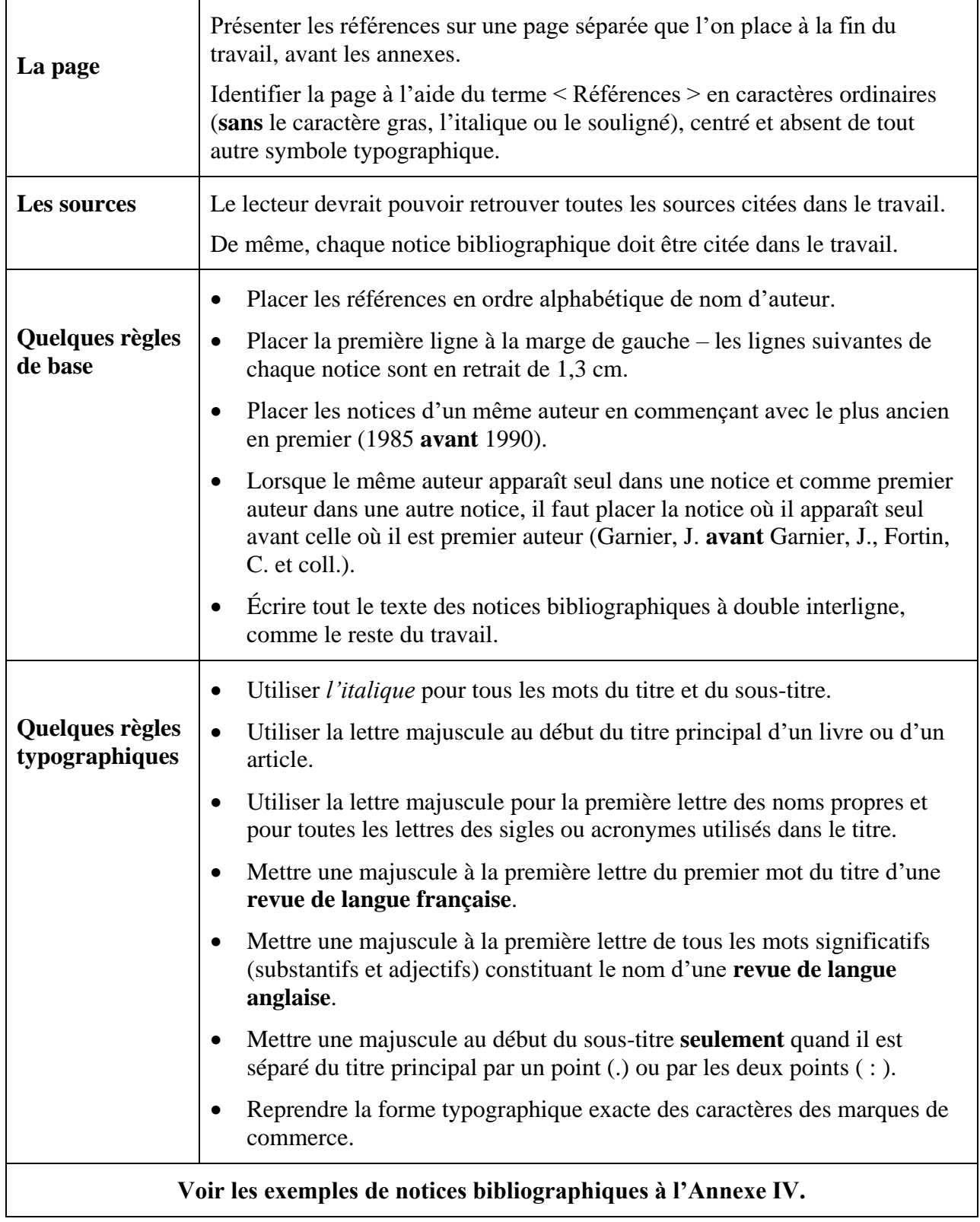

#### **Évitons le plagiat<sup>4</sup> – Pourquoi et quand citer ?**

Il est important de citer pour indiquer la continuité dans le développement d'idées. Le texte que l'on écrit s'inspire de nos lectures et il importe de rendre le lecteur conscient de nos sources d'information. De plus, il est nécessaire de donner à l'auteur de ces sources tout le mérite qui lui revient.

Par ailleurs, il importe de savoir **quand** il faut indiquer une référence se rapportant à nos sources d'information. Il faut une référence

- lorsqu'on rapporte mot à mot les paroles ou les écrits de quelqu'un,
- lorsqu'on met dans nos propres mots les paroles ou les écrits de quelqu'un (paraphrase),
- lorsqu'on intègre des images, tableaux ou illustrations dans le texte.

Par contre, il n'est pas nécessaire de citer des sources qui sont de « notoriété publique », par exemple, si on redonne de l'information connue sur les animaux domestiques, sur des faits historiques notables ou sur des événements publics.

Finalement, il est nécessaire de rappeler que les citations directes ne devraient pas constituer la partie la plus importante d'un travail. Il faut citer seulement quand c'est nécessaire afin de créer un document original, le vôtre !

#### **Évitons le plagiat – Comment citer ?**

 $\overline{a}$ 

Les citations de **moins de 40 mots** se placent dans le texte entre guillemets et suivent le texte en respectant la ponctuation de votre propre texte avant et après les guillemets.

<sup>4</sup> Pour plus de renseignements sur le plagiat, voir les références et le tutoriel dans la section *Le plagiat : si aisé, mais si risqué…* [que l'on trouve dans le site de l'Université Sainte-Anne, sur la page Web de la Bibliothèque.](https://www.usainteanne.ca/plagiat)

La source de la citation doit être indiquée après la citation de la façon suivante : <u>le nom</u> de l'auteur, suivi d'une virgule, l'année, suivie d'une virgule, le numéro de la page; ces indications doivent être inscrites entre parenthèses. Le point final se place après les parenthèses.

*Exemple :*…Réussir au collège, c'est possible! « Le défi d'aujourd'hui, c'est de savoir traiter intelligemment des informations provenant d'une quantité de sources » (Hamel, 1984, p. 23). Il semble évident que la mise en pratique de bonnes méthodes d'étude assure le succès scolaire…

Si l'extrait contient **40 mots et plus**, le présenter dans un bloc de texte distinct, sans guillemets. Le texte de l'extrait présente un retrait de 1,3 cm par rapport au reste du travail. Si l'extrait contient plusieurs paragraphes, la première ligne de chaque paragraphe subséquent a un retrait supplémentaire (c.-à-d. un alinéa) de 1,3 cm.

*Exemple* **:**

Le langage est une faculté qui permet à l'humain de concevoir et d'acquérir des systèmes de communication élaborés appelés « langues », [...] Sauf dans les cas de déficience grave, tous les humains sont dotés de la faculté de langage.

 La structure de diverses langues du monde peut varier considérablement. (Daviault, 2011, p. 13).

**Les citations d'idées d'un auteur** se font comme suit et elles peuvent être plus nombreuses que les citations textuelles puisqu'on résume l'idée de l'auteur.

Le nom de l'auteur fait partie du texte.

*Exemple* : D'après Fanzolato (2003), il faut comprendre l'événement qui a déclenché le

traumatisme si l'on veut comprendre ce que vit la personne immédiatement après l'évènement (p. 145).

Le nom de l'auteur et l'année font partie du texte.

*Exemple* : En 2003, Fanzolato rapporte qu'il faut comprendre l'événement qui a déclenché le traumatisme si l'on veut comprendre ce que vit la personne immédiatement après l'événement.

Le nom de l'auteur ne fait pas partie du texte, ni l'année.

*Exemple* **:** La recherche démontre qu'il faut comprendre l'évènement qui a déclenché le

traumatisme si l'on veut comprendre ce que vit la personne immédiatement après l'événement

(Fanzolato, 2003, p. 145).

#### **Principaux ouvrages consultés dans la préparation de ce guide**

- Collège communautaire du Nouveau-Brunswick (2011). *Citations d'auteurs. Citations d'idées. Références. Bibliographie*. Campus de Dieppe : auteur.
- Couture, M. (2013, 28 février). *Une adaptation française de normes bibliographiques de l'APA (d'après la 6<sup>e</sup> édition du Publication Manual, 2010)*. Récupéré de <http://benhur.teluq.uquebec.ca/~mcouture/apa/>
- Desaulniers, D. (2012). Citer selon les normes de l'APA. Récupéré de <http://guides.bib.umontreal.ca/disciplines/20-Citer-selon-les-normes-de-l-APA?tab=108>
- Dugas, M-E. (2011, 4 novembre). Qu'est-ce qu'un DOI ? *Service de documentation et d'information spécialisées*. Récupéré de<http://sdis.inrs.ca/doi/>
- Angeli, E., Wagner, J., Lawrick, E., Moore, K., Anderson, M., Soderlund, L., et Brizee, A. (2010, 5 mai). *General format*. Récupéré de <http://owl.english.purdue.edu/owl/resource/560/01/>
- Polytechnique Montréal (2011, septembre). *Guide de présentation des citations et des références bibliographiques – Bibliothèque*. Montréal, QC : auteur.
- Université de Montréal (n.d.). *Intégrité, fraude et plagiat : L'intégrité pour une vraie réussite*. Récupéré de<http://www.integrite.umontreal.ca/index.html>

Annexe I

#### **Exemple d'une page titre**

Étude de cas

<span id="page-10-0"></span>La dynamique de groupe *(Entête à insérer dans la marge du haut de chaque page : utiliser le format du traitement de texte de l'ordinateur pour insertion automatique)*

Nom de l'auteur ou des auteurs

Travail présenté à Bertrand Cormier

HUM1234 Techniques de communication

Département des affaires

CCNB – Campus de Dieppe

le 30 avril 2013

### Annexe II

## **Exemple d'une table des matières**

<span id="page-11-0"></span>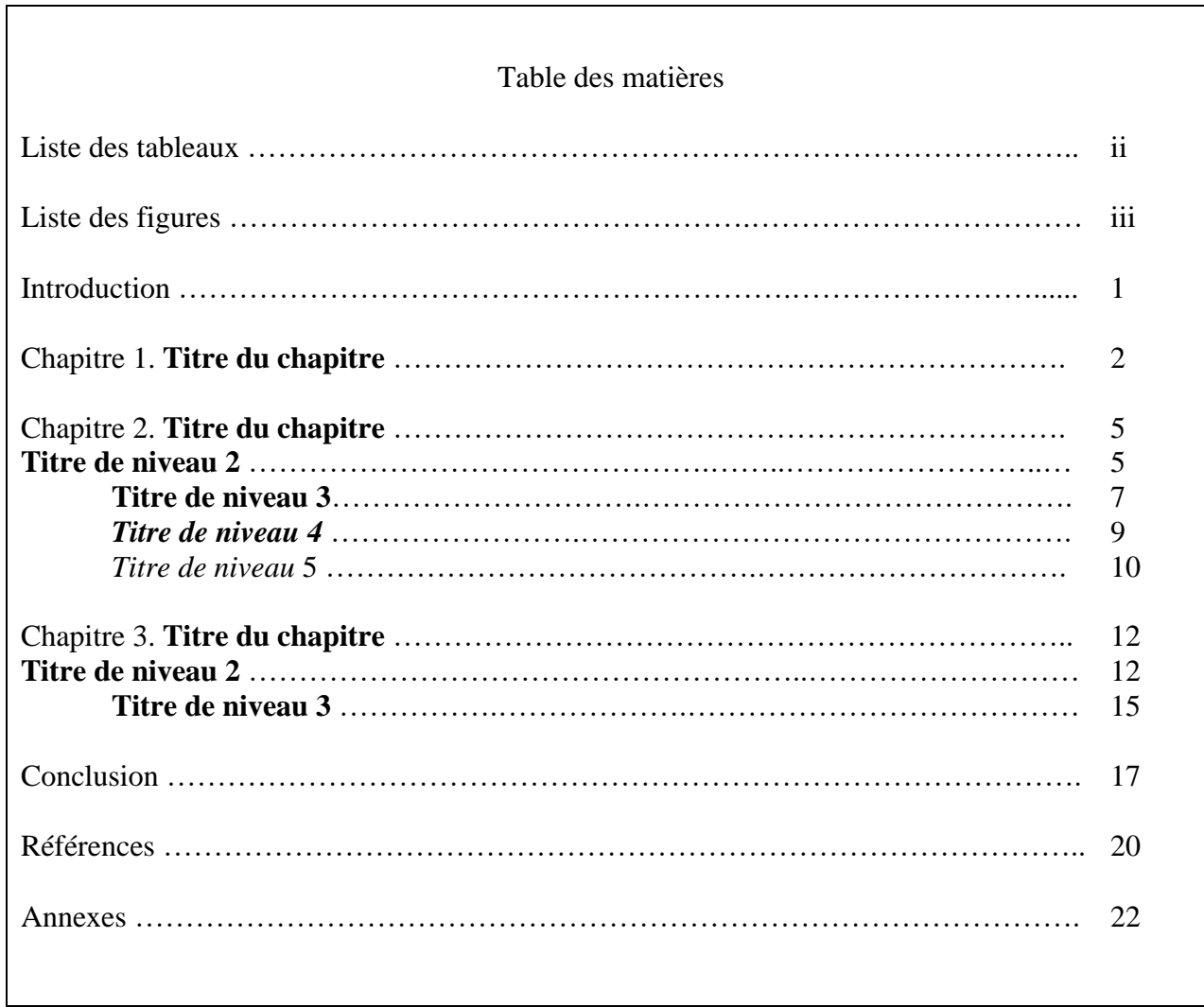

#### Annexe III

#### **Exemple de la mise en niveaux des titres**

1- **Titre centré en caractères gras et en minuscule**

<span id="page-12-0"></span>**2- Titre à gauche en caractère gras et en minuscule**

**3 – Titre à gauche en retrait, en caractère gras et en minuscule, suivi d'un point.**

*4- Titre à gauche en retrait, en italique et en minuscule, suivi d'un point.*

5 – *Titre à gauche en retrait, en italique et en minuscule, suivi d'un point.* Le corps du

texte suit immédiatement après le point.

## Annexe IV

# **Exemples de notices bibliographiques pour la page des références**

<span id="page-13-0"></span>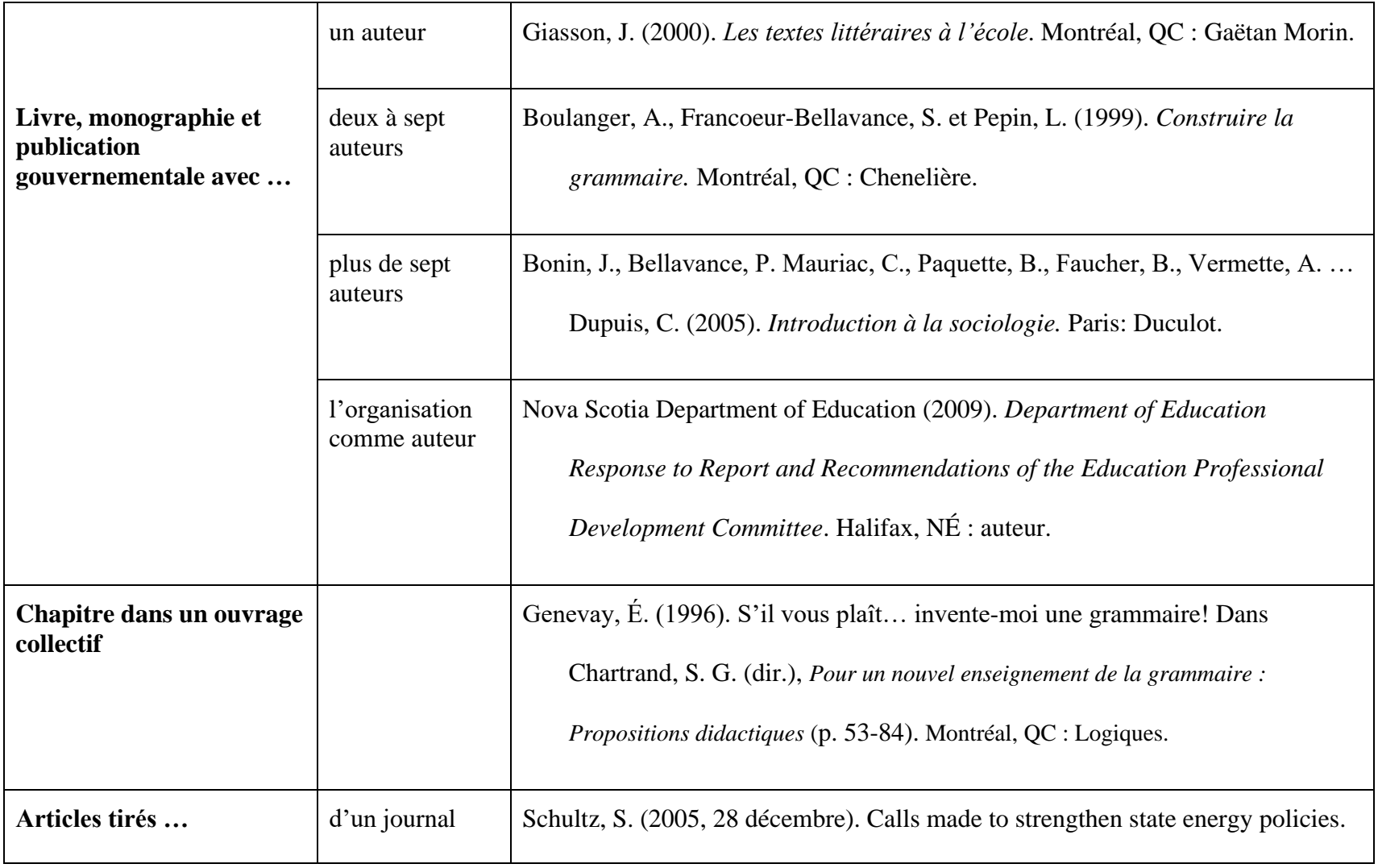

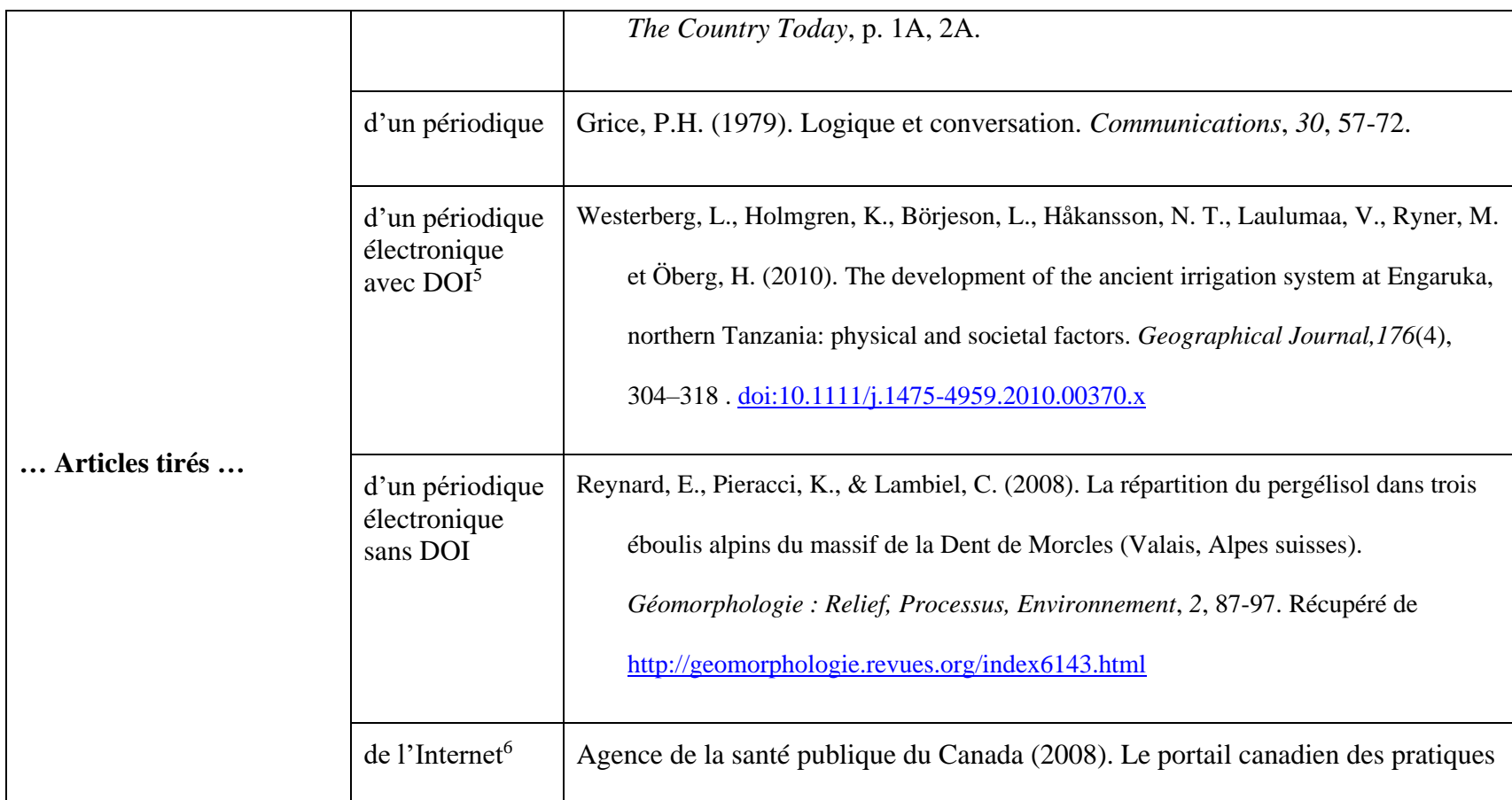

 $\overline{a}$ 

<sup>&</sup>lt;sup>5</sup>Le DOI (Digital Object Identifier) est une méthode standardisée pour l'identification permanente d'un objet électronique publié, un genre de code permanent des articles scientifiques. L'attribution et la gestion des DOI sont sous la responsabilité d'agences externes internationales, un lien utilisant un DOI est donc le lien le plus stable qui soit : même si une revue change d'éditeur (et donc de site Web), son DOI demeurera le même. (Dugas, 2011)

 $6$  Depuis sa  $6^e$  édition, l'APA supprime la date de consultation dans Internet. Les termes comme « consulté le... » ne sont plus nécessaires dans la bibliographie.

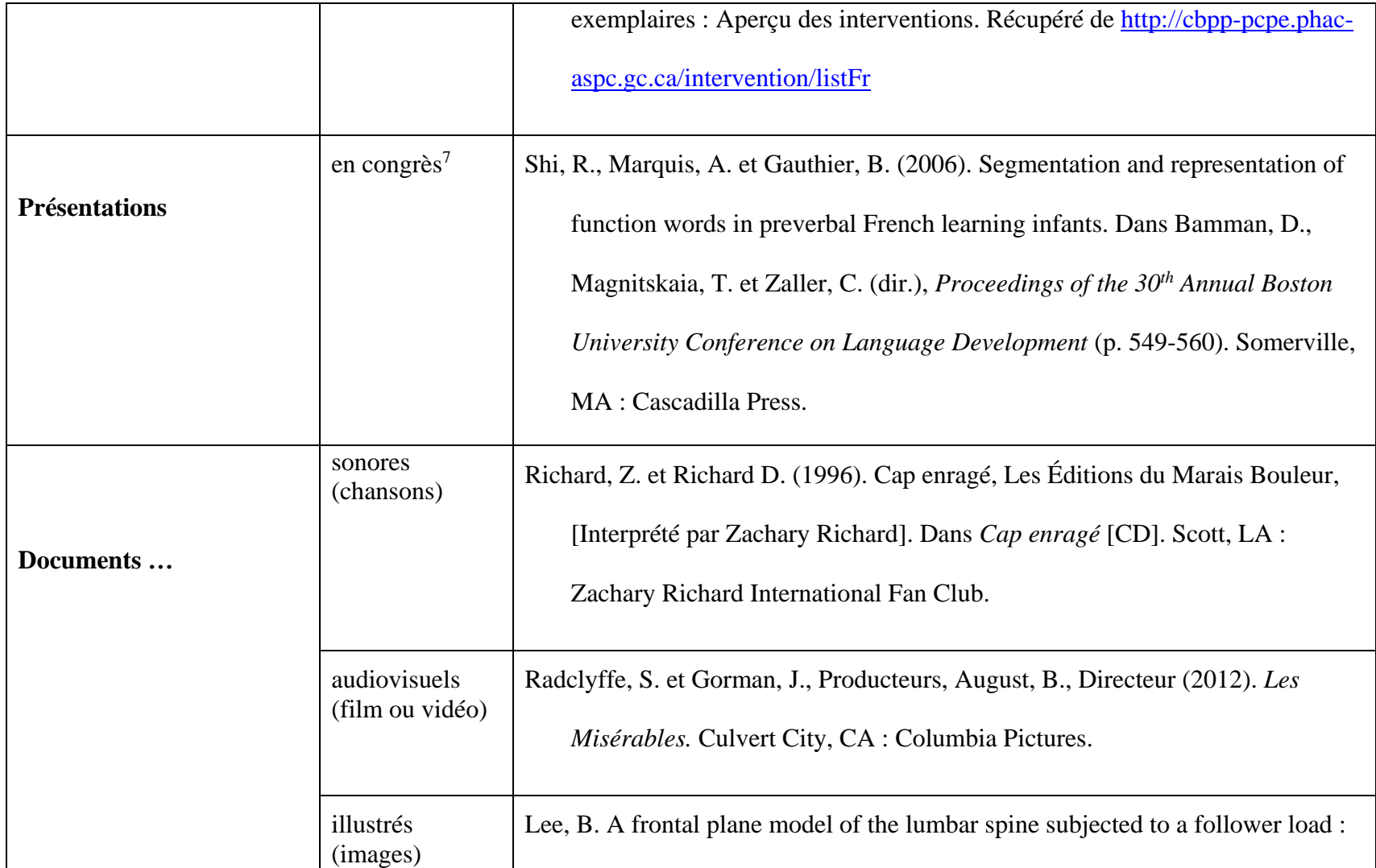

 $\overline{a}$ 

<sup>&</sup>lt;sup>7</sup> Les discussions ou présentations informelles ne font pas partie de la bibliographie, mais la référence devrait être mise dans le texte entre parenthèses.

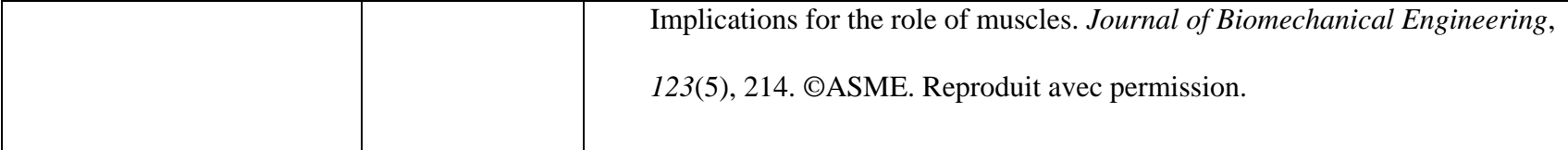